# <span id="page-0-0"></span>Package: daiquiri (via r-universe)

September 2, 2024

Type Package

Title Data Quality Reporting for Temporal Datasets

Version 1.1.1.9000

Description Generate reports that enable quick visual review of temporal shifts in record-level data. Time series plots showing aggregated values are automatically created for each data field (column) depending on its contents (e.g. min/max/mean values for numeric data, no. of distinct values for categorical data), as well as overviews for missing values, non-conformant values, and duplicated rows. The resulting reports are shareable and can contribute to forming a transparent record of the entire analysis process. It is designed with Electronic Health Records in mind, but can be used for any type of record-level temporal data (i.e. tabular data where each row represents a single event'', one column contains the ``event date'', and other columns contain any associated values for the event).

URL <https://github.com/ropensci/daiquiri>,

<https://ropensci.github.io/daiquiri/>

BugReports <https://github.com/ropensci/daiquiri/issues>

License GPL  $(>= 3)$ 

Encoding UTF-8

**Imports** data.table ( $>= 1.12.8$ ), readr ( $>= 2.0.0$ ), ggplot2 ( $>= 3.1.0$ ), scales ( $>= 1.1.0$ ), cowplot ( $>= 0.9.3$ ), rmarkdown, reactable ( $>=$ 0.2.3), utils, stats, xfun  $(>= 0.15)$ 

RoxygenNote 7.3.1

**Suggests** covr, knitr, test that  $(>= 3.0.0)$ , codemetar

VignetteBuilder knitr

Config/testthat/edition 3

Roxygen list(markdown = TRUE)

Repository https://ropensci.r-universe.dev

<span id="page-1-0"></span>RemoteUrl https://github.com/ropensci/daiquiri

RemoteRef master

RemoteSha 25a7b05a58b1ec58df4c383bdf7bac65c70376d6

# **Contents**

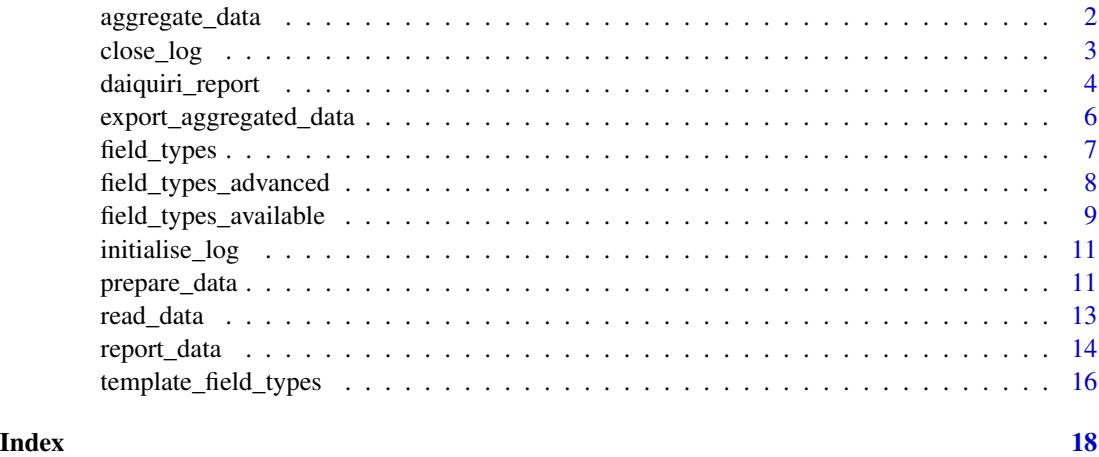

<span id="page-1-1"></span>aggregate\_data *Aggregate source data*

## Description

Aggregates a daiquiri\_source\_data object based on the [field\\_types\(\)](#page-6-1) specified at load time. Default time period for aggregation is a calendar day

#### Usage

```
aggregate_data(source_data, aggregation_timeunit = "day", show_progress = TRUE)
```
### Arguments

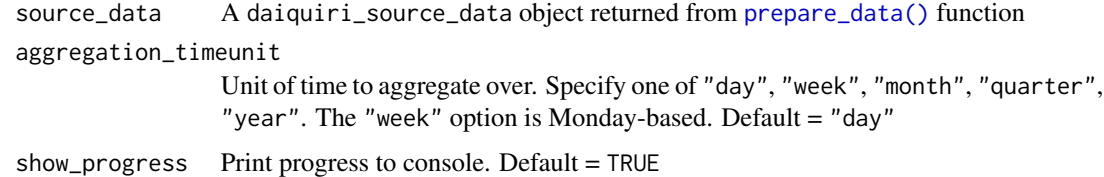

#### Value

A daiquiri\_aggregated\_data object

#### <span id="page-2-0"></span>close\_log 3

#### See Also

[prepare\\_data\(\)](#page-10-1), [report\\_data\(\)](#page-13-1)

#### Examples

```
# load example data into a data.frame
raw_data <- read_data(
 system.file("extdata", "example_prescriptions.csv", package = "daiquiri"),
 delim = ",",col_names = TRUE
)
# validate and prepare the data for aggregation
source_data <- prepare_data(
 raw_data,
 field_types = field_types(
   PrescriptionID = ft_uniqueidentifier(),
   PrescriptionDate = ft_timepoint(),
   AdmissionDate = ft_datetime(includes_time = FALSE),
   Drug = ft_freetext(),
   Dose = ft_numeric(),
   DoseUnit = ft_categorical(),
   PatientID = ft_ignore(),
   Location = ft_categorical(aggregate_by_each_category = TRUE)
 ),
 override_column_names = FALSE,
 na = c("", "NULL")\mathcal{L}# aggregate the data
aggregated_data <- aggregate_data(
 source_data,
 aggregation_timeunit = "day"
)
aggregated_data
```
#### close\_log *Close any active log file*

#### Description

Close any active log file

#### Usage

close\_log()

#### <span id="page-3-0"></span>Value

If a log file was found, the path to the log file that was closed, otherwise an empty string

#### Examples

close\_log()

<span id="page-3-1"></span>daiquiri\_report *Create a data quality report from a data frame*

#### Description

Accepts record-level data from a data frame, validates it against the expected type of content of each column, generates a collection of time series plots for visual inspection, and saves a report to disk.

#### Usage

```
daiquiri_report(
  df,
  field_types,
 override_column_names = FALSE,
 na = c("", "NA", "NULL"),
 dataset_description = NULL,
  aggregation_timeunit = "day",
  report_title = "daiquiri data quality report",
  save_directory = ".",
  save_filename = NULL,
  show_progress = TRUE,
  log_directory = NULL
\lambda
```
#### Arguments

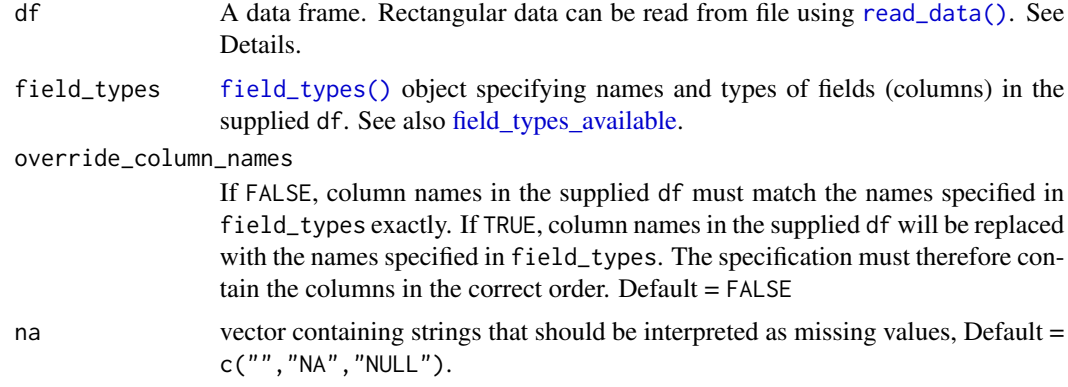

#### <span id="page-4-0"></span>daiquiri\_report 5

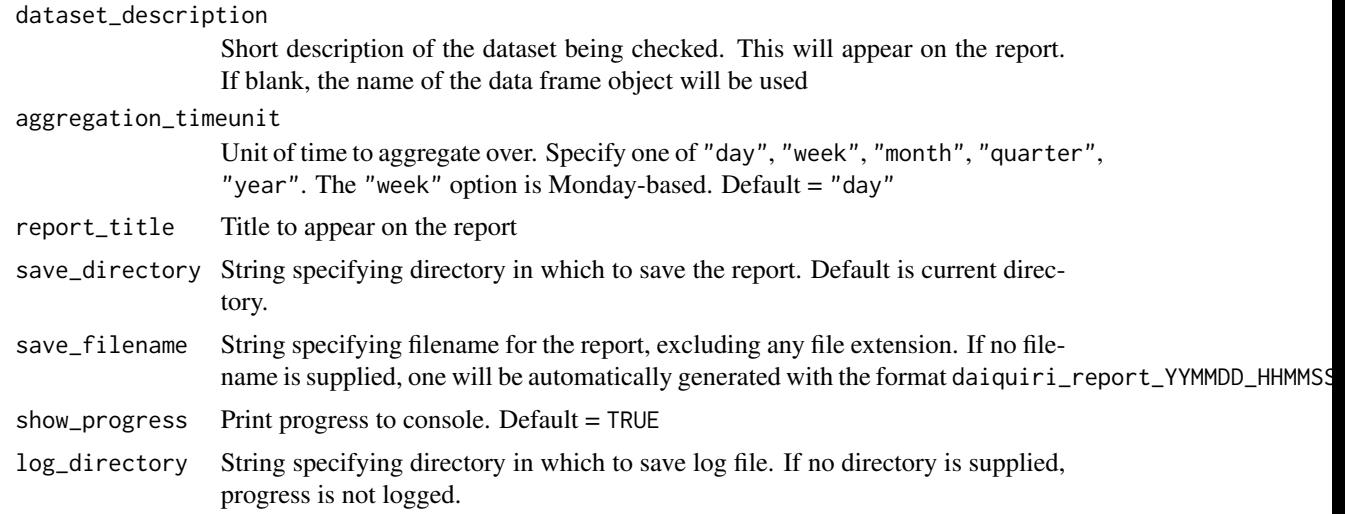

#### Value

A list containing information relating to the supplied parameters as well as the resulting daiquiri\_source\_data and daiquiri\_aggregated\_data objects.

#### Details

In order for the package to detect any non-conformant values in numeric or datetime fields, these should be present in the data frame in their raw character format. Rectangular data from a text file will automatically be read in as character type if you use the [read\\_data\(\)](#page-12-1) function. Data frame columns that are not of class character will still be processed according to the field\_types specified.

#### See Also

[read\\_data\(\)](#page-12-1), [field\\_types\(\)](#page-6-1), [field\\_types\\_available\(\)](#page-8-1)

```
# load example data into a data.frame
raw_data <- read_data(
 system.file("extdata", "example_prescriptions.csv", package = "daiquiri"),
 delim = ",",col_names = TRUE
\mathcal{L}# create a report in the current directory
daiq_obj <- daiquiri_report(
 raw_data,
 field_types = field_types(
   PrescriptionID = ft_uniqueidentifier(),
   PrescriptionDate = ft_timepoint(),
   AdmissionDate = ft_datetime(includes_time = FALSE, na = "1800-01-01"),
   Drug = ft_freetext(),
```

```
Dose = ft_nameric(),
   DoseUnit = ft_categorical(),
   PatientID = ft_ignore(),
   Location = ft_categorical(aggregate_by_each_category = TRUE)
 ),
 override_column_names = FALSE,
 na = c("", "NULL"),
 dataset_description = "Example data provided with package",
 aggregation_timeunit = "day",
 report_title = "daiquiri data quality report",
 save_directory = ".",
 save_filename = "example_data_report",
 show_progress = TRUE,
 log_directory = NULL
\mathcal{E}
```
export\_aggregated\_data

*Export aggregated data*

#### Description

Export aggregated data to disk. Creates a separate file for each aggregated field in dataset.

#### Usage

```
export_aggregated_data(
  aggregated_data,
  save_directory,
  save_file_prefix = "",
  save_file_type = "csv"
)
```
#### Arguments

aggregated\_data

A daiquiri\_aggregated\_data object save\_directory String. Full or relative path for save folder save\_file\_prefix String. Optional prefix for the exported filenames

save\_file\_type String. Filetype extension supported by readr, currently only csv allowed

#### Value

(invisibly) The daiquiri\_aggregated\_data object that was passed in

<span id="page-5-0"></span>

### <span id="page-6-0"></span>field\_types 7

#### Examples

```
raw_data <- read_data(
  system.file("extdata", "example_prescriptions.csv", package = "daiquiri"),
  delim = ",",col_names = TRUE
)
source_data <- prepare_data(
  raw_data,
  field_types = field_types(
   PrescriptionID = ft_uniqueidentifier(),
   PrescriptionDate = ft_timepoint(),
   AdmissionDate = ft_datetime(includes_time = FALSE),
   Drug = ft_freetext(),
   Dose = ft_nameric(),
   DoseUnit = ft_categorical(),
   PatientID = ft_ignore(),
   Location = ft_categorical(aggregate_by_each_category = TRUE)
  ),
  override_column_names = FALSE,
  na = c("", "NULL"))
aggregated_data <- aggregate_data(
  source_data,
  aggregation_timeunit = "day"
)
export_aggregated_data(
  aggregated_data,
  save_directory = ".",
  save_file_prefix = "ex_"
\lambda
```
<span id="page-6-1"></span>field\_types *Create field\_types specification*

### Description

Specify the names and types of fields in the source data frame. This is important because the data in each field will be aggregated in different ways, depending on its field\_type. See [field\\_types\\_available](#page-8-1)

#### Usage

field\_types(...)

#### <span id="page-7-0"></span>Arguments

... names and types of fields (columns) in source data.

#### Value

A field\_types object

#### See Also

```
field_types_available(), template_field_types()
```
#### Examples

```
fts <- field_types(
 PatientID = ft_uniqueidentifier(),
 TestID = ft_igmore(),
 TestDate = ft_timepoint(),
 TestName = ft_categorical(aggregate_by_each_category = FALSE),
 TestResult = ft_numberic(),ResultDate = ft_datetime(),
 ResultComment = ft_freetext(),
 Location = ft_categorical()
\mathcal{L}fts
```
field\_types\_advanced *Create field\_types\_advanced specification*

#### Description

Specify only a subset of the names and types of fields in the source data frame. The remaining fields will be given the same 'default' type.

#### Usage

```
field_types_advanced(..., .default_field_type = ft_simple())
```
#### Arguments

... names and types of fields (columns) in source data.

.default\_field\_type

field\_type to use for any remaining fields (columns) in source data. Note, this means there can not be a field in the data named .default\_field\_type

#### Value

A field\_types object

<span id="page-8-0"></span>field\_types\_available 9

#### See Also

```
field_types(), field_types_available(), template_field_types()
```
#### Examples

```
fts <- field_types_advanced(
  PrescriptionDate = ft_timepoint(),
  PatientID = ft_ignore(),
  .default_field_type = ft_simple()
\overline{\phantom{0}}fts
```
<span id="page-8-1"></span>field\_types\_available *Types of data fields available for specification*

#### <span id="page-8-2"></span>**Description**

Each column in the source dataset must be assigned to a particular ft\_xx depending on the type of data that it contains. This is done through a [field\\_types\(\)](#page-6-1) specification.

#### Usage

```
ft_timepoint(includes_time = TRUE, format = "", na = NULL)ft_uniqueidentifier(na = NULL)
ft_categorical(aggregate_by_each_category = FALSE, na = NULL)
ft_numeric(na = NULL)
ft_datetime(includes_time = TRUE, format = "", na = NULL)
ft_freetext(na = NULL)
ft_simple(na = NULL)
ft_strata(na = NULL)
ft_ignore()
```
#### **Arguments**

includes\_time If TRUE, additional aggregated values will be generated using the time portion (and if no time portion is present then midnight will be assumed). If FALSE, aggregated values will ignore any time portion. Default = TRUE

<span id="page-9-0"></span>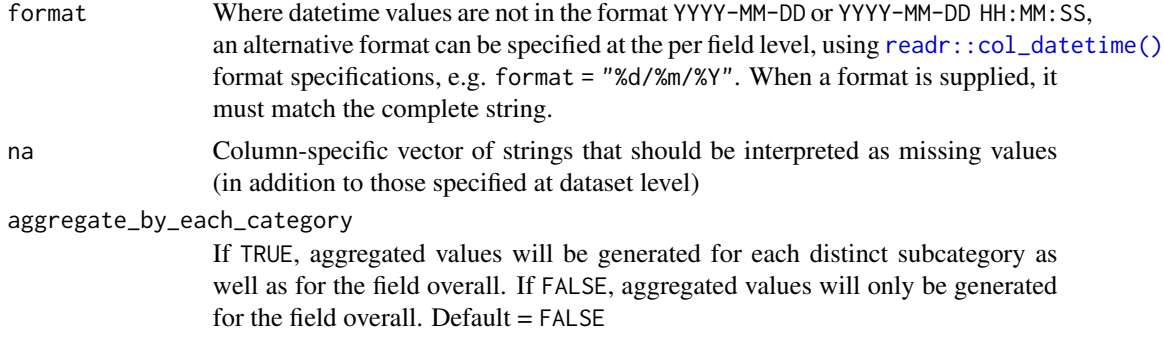

#### Value

A field\_type object denoting the type of data in the column

#### Details

ft\_timepoint() - identifies the data field which should be used as the independent time variable. There should be one and only one of these specified.

ft\_uniqueidentifier() - identifies data fields which contain a (usually computer-generated) identifier for an entity, e.g. a patient. It does not need to be unique within the dataset.

ft\_categorical() - identifies data fields which should be treated as categorical.

ft\_numeric() - identifies data fields which contain numeric values that should be treated as continuous. Any values which contain non-numeric characters (including grouping marks) will be classed as non-conformant

ft\_datetime() - identifies data fields which contain date values that should be treated as continuous.

ft\_freetext() - identifies data fields which contain free text values. Only presence/missingness will be evaluated.

ft\_simple() - identifies data fields where you only want presence/missingness to be evaluated (but which are not necessarily free text).

ft\_strata() - identifies a categorical data field which should be used to stratify the rest of the data.

ft\_ignore() - identifies data fields which should be ignored. These will not be loaded.

#### See Also

[field\\_types\(\)](#page-6-1), [template\\_field\\_types\(\)](#page-15-1)

```
fts <- field_types(
 PatientID = ft_uniqueidentifier(),
 TestID = ft_ignore(),
 TestDate = ft_timepoint(),
 TestName = ft_categorical(aggregate_by_each_category = FALSE),
 TestResult = ft_numeric(),
 ResultDate = ft_datetime(),
```
#### <span id="page-10-0"></span>initialise\_log 11

```
ResultComment = ft_freetext(),
 Location = ft_categorical()
)
ft_simple()
```
initialise\_log *Initialise a log file*

#### Description

Choose a directory in which to save the log file. If this is not called, no log file is created.

### Usage

```
initialise_log(log_directory)
```
#### Arguments

log\_directory String containing directory to save log file

#### Value

Character string containing the full path to the newly-created log file

#### Examples

log\_name <- initialise\_log(".")

log\_name

<span id="page-10-1"></span>prepare\_data *Prepare source data*

#### Description

Validate a data frame against a [field\\_types\(\)](#page-6-1) specification, and prepare for aggregation.

#### Usage

```
prepare_data(
  df,
  field_types,
  override_column_names = FALSE,
  na = c("", "NA", "NULL"),dataset_description = NULL,
  show_progress = TRUE
\mathcal{E}
```
#### <span id="page-11-0"></span>Arguments

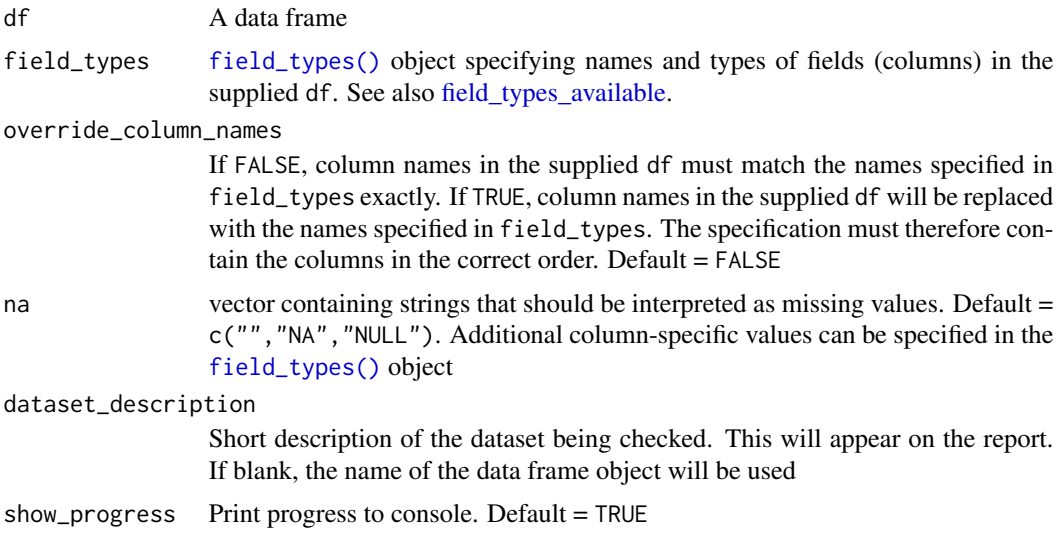

#### Value

A daiquiri\_source\_data object

#### See Also

[field\\_types\(\)](#page-6-1), [field\\_types\\_available\(\)](#page-8-1), [aggregate\\_data\(\)](#page-1-1), [report\\_data\(\)](#page-13-1), [daiquiri\\_report\(\)](#page-3-1)

```
# load example data into a data.frame
raw_data <- read_data(
  system.file("extdata", "example_prescriptions.csv", package = "daiquiri"),
  delim = ","col_names = TRUE
\lambda# validate and prepare the data for aggregation
source_data <- prepare_data(
  raw_data,
 field_types = field_types(
   PrescriptionID = ft_uniqueidentifier(),
   PrescriptionDate = ft_timepoint(),
   AdmissionDate = ft_datetime(includes_time = FALSE),
   Drug = ft_freetext(),
   Dose = ft_nameric(),
   DoseUnit = ft_categorical(),
   PatientID = ft_ignore(),
   Location = ft_categorical(aggregate_by_each_category = TRUE)
  ),
  override_column_names = FALSE,
  na = c("", "NULL"),
```
#### <span id="page-12-0"></span>read\_data 13

```
dataset_description = "Example data provided with package"
)
source_data
```
<span id="page-12-1"></span>read\_data *Read delimited data for optimal use with daiquiri*

# Description

Popular file readers such as readr::read\_delim() perform datatype conversion by default, which can interfere with daiquiri's ability to detect non-conformant values. Use this function instead to ensure optimal compatibility with daiquiri's features.

#### Usage

```
read_data(
  file,
 delim = NULL,
  col_names = TRUE,
  quote = "'\",
  trim_ws = TRUE,
  comment = ",
  skip = 0,n_max = Inf,show_progress = TRUE
)
```
#### Arguments

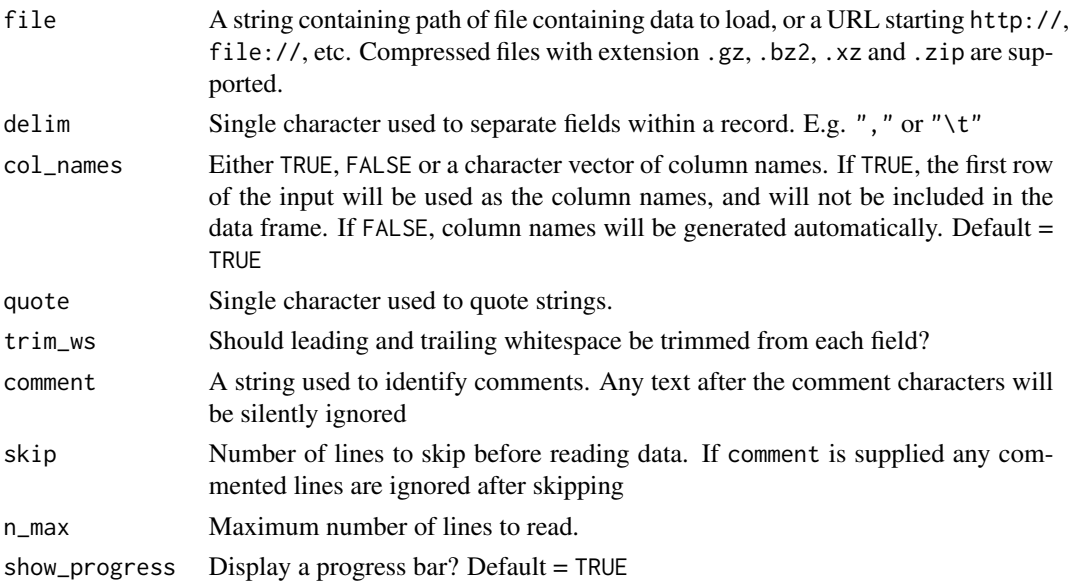

#### Details

This function is aimed at non-expert users of R, and operates as a restricted implementation of [readr::read\\_delim\(\)](#page-0-0). If you prefer to use read\_delim() directly, ensure you set the following parameters: col\_types = readr::cols(.default = "c") and na = character()

#### Value

A data frame

#### See Also

[field\\_types\(\)](#page-6-1), [field\\_types\\_available\(\)](#page-8-1), [aggregate\\_data\(\)](#page-1-1), [report\\_data\(\)](#page-13-1), [daiquiri\\_report\(\)](#page-3-1)

### Examples

```
raw_data <- read_data(
  system.file("extdata", "example_prescriptions.csv", package = "daiquiri"),
  delim = ",",col_names = TRUE
)
head(raw_data)
```
<span id="page-13-1"></span>report\_data *Generate report from existing objects*

#### Description

Generate report from previously-created daiquiri\_source\_data and daiquiri\_aggregated\_data objects

#### Usage

```
report_data(
  source_data,
  aggregated_data,
  report_title = "daiquiri data quality report",
  save_directory = ".",
  save_filename = NULL,
  format = "html",
  show_progress = TRUE,
  ...
)
```
<span id="page-13-0"></span>

#### <span id="page-14-0"></span>report\_data 15

#### Arguments

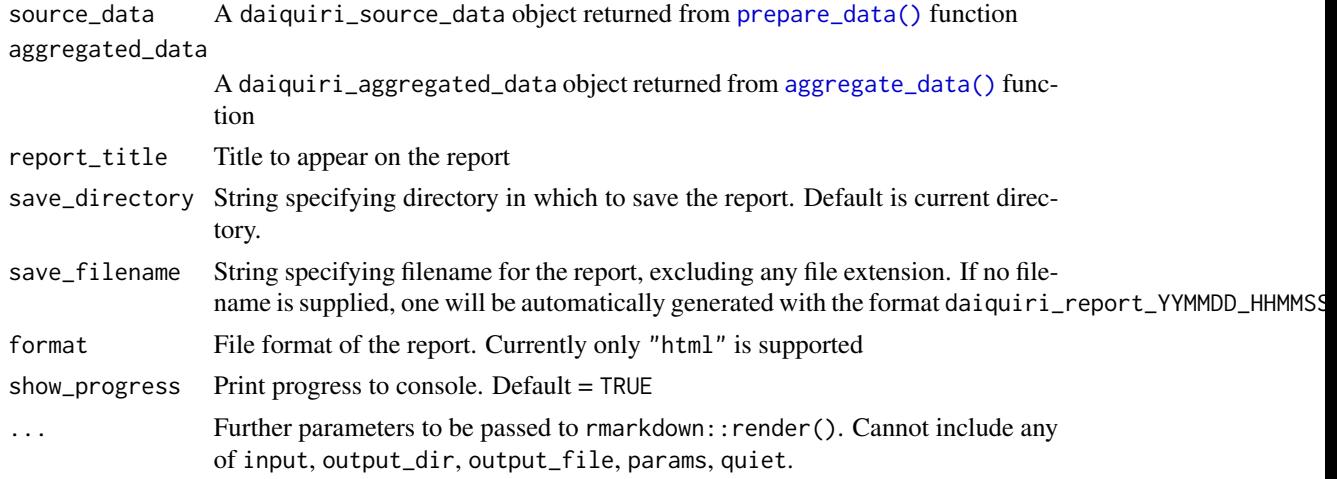

#### Value

A string containing the name and path of the saved report

#### See Also

[prepare\\_data\(\)](#page-10-1), [aggregate\\_data\(\)](#page-1-1), [daiquiri\\_report\(\)](#page-3-1)

```
# load example data into a data.frame
raw_data <- read_data(
  system.file("extdata", "example_prescriptions.csv", package = "daiquiri"),
  delim = ",",col_names = TRUE
)
# validate and prepare the data for aggregation
source_data <- prepare_data(
  raw_data,
  field_types = field_types(
   PrescriptionID = ft_uniqueidentifier(),
   PrescriptionDate = ft_timepoint(),
   AdmissionDate = ft_datetime(includes_time = FALSE),
   Drug = ft_freetext(),
   Dose = ft_numeric(),
   DoseUnit = ft_categorical(),
   PatientID = ft_ignore(),
   Location = ft_categorical(aggregate_by_each_category = TRUE)
  ),
  override_column_names = FALSE,
  na = c("", "NULL"),
  dataset_description = "Example data provided with package",
  show_progress = TRUE
```

```
)
# aggregate the data
aggregated_data <- aggregate_data(
  source_data,
  aggregation_timeunit = "day",
  show_progress = TRUE
\mathcal{L}# save a report in the current directory using the previously-created objects
report_data(
  source_data,
  aggregated_data,
  report_title = "daiquiri data quality report",
  save_directory = ".",
  save_filename = "example_data_report",
  show_progress = TRUE
)
```
<span id="page-15-1"></span>template\_field\_types *Print a template field\_types() specification to console*

#### Description

Helper function to generate template code for a [field\\_types\(\)](#page-6-1) specification, based on the supplied data frame. All fields (columns) in the specification will be defined using the default\_field\_type, and the console output can be copied and edited before being used as input to [daiquiri\\_report\(\)](#page-3-1) or [prepare\\_data\(\)](#page-10-1).

#### Usage

```
template_field_types(df, default_field_type = ft_ignore())
```
#### Arguments

df data frame including the column names for the template specification

default\_field\_type

```
field_type to be used for each column. Default = ft_ignore(). See field_types_available()
```
#### Value

(invisibly) Character string containing the template code

#### See Also

[field\\_types\(\)](#page-6-1)

<span id="page-15-0"></span>

template\_field\_types 17

# Examples

```
df <- data.frame(
col1 = rep("2022-01-01", 5),
col2 = rep(1, 5),col3 = 1:5,col4 = rnorm(5)\lambda
```
template\_field\_types(df, default\_field\_type = ft\_numeric())

# <span id="page-17-0"></span>Index

```
aggregate_data, 2
aggregate_data(), 12, 14, 15
close_log, 3
daiquiri_report, 4
daiquiri_report(), 12, 14–16
export_aggregated_data, 6
field_types, 7
field_types(), 2, 4, 5, 9–12, 14, 16
field_types_advanced, 8
field_types_available, 4, 7, 9, 12
field_types_available(), 5, 8, 9, 12, 14, 16
ft_categorical (field_types_available),
        9
ft_datetime (field_types_available), 9
ft_freetext (field_types_available), 9
ft_ignore (field_types_available), 9
ft_ignore(), 16
ft_numeric (field_types_available), 9
ft_simple (field_types_available), 9
ft_strata (field_types_available), 9
ft_timepoint (field_types_available), 9
ft_uniqueidentifier
        (field_types_available), 9
initialise_log, 11
prepare_data, 11
prepare_data(), 2, 3, 15, 16
read_data, 13
read_data(), 4, 5
readr::col_datetime(), 10
readr::read_delim(), 14
report_data, 14
report_data(), 3, 12, 14
template_field_types, 16
```

```
template_field_types(), 8–10
```